# GLUE Schema Specification version 1.3 Draft 3 - 16 Jan 2007<sup>∗</sup>

Sergio Andreozzi (INFN)† Stephen Burke (RAL) Flavia Donno (CERN) Laurence Field (CERN/RAL) Steve Fisher (RAL) Jens Jensen (RAL) Balazs Kónya (Lund University) Maarten Litmaath (CERN) Marco Mambelli (University of Chicago)

Jennifer M. Schopf (ANL and UK National eScience Centre) Matt Viljoen (RAL) Antony Wilson (RAL) Riccardo Zappi (INFN) TO BE COMPLETED

#### Abstract

Resources available in Grid systems must be described in a precise and systematic manner if they are to be able to be discovered for subsequent management or use. This document presents an abstract modeling for Grid resources that can be used to define mapping to concrete schemas for Grid Information Services.

<sup>∗</sup>The last version of this document is available at http://glueschema.forge.cnaf.infn.it/Spec/V13 †Editor of this document

# Contents

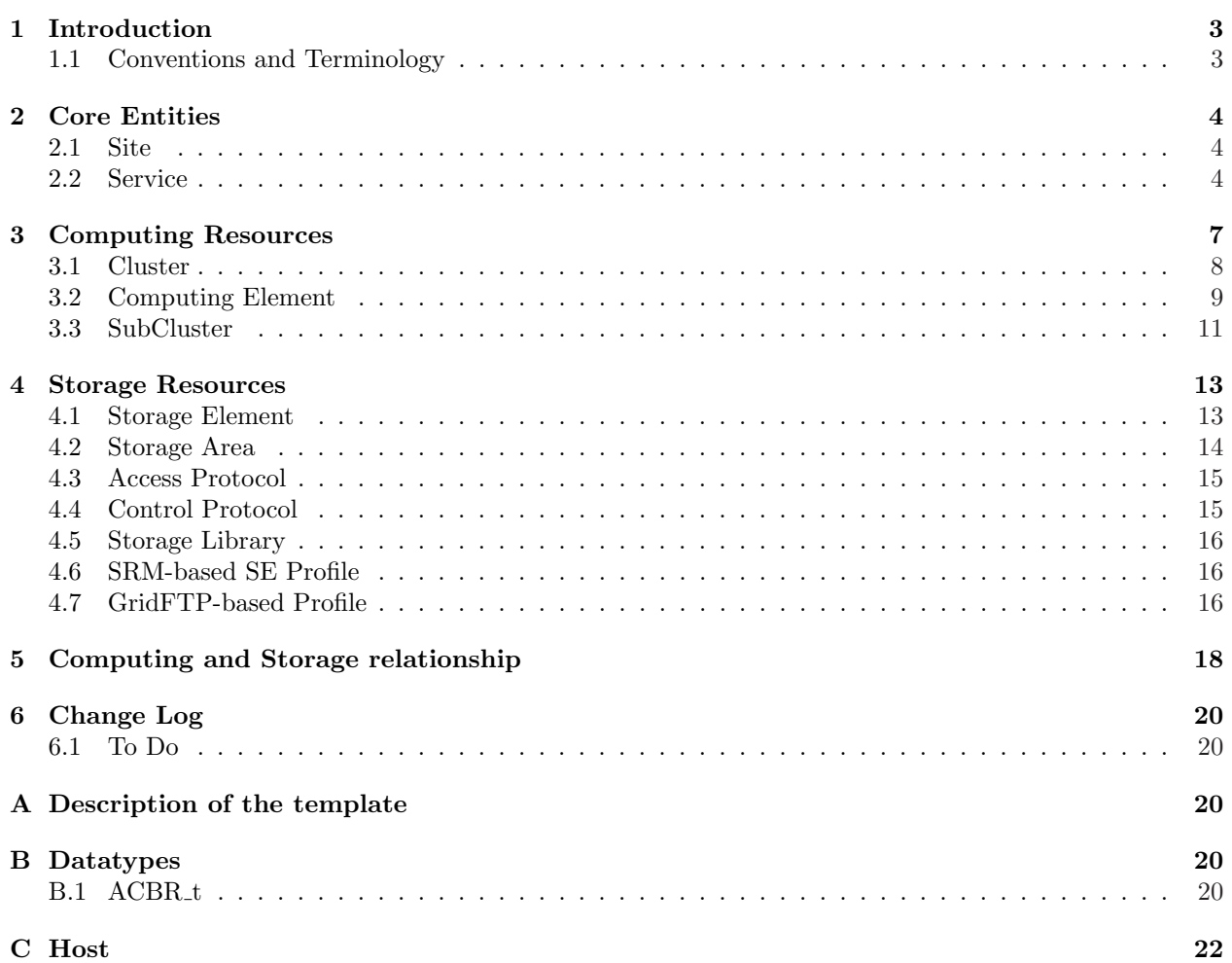

## <span id="page-2-0"></span>1 Introduction

The Grid is a new paradigm of distributed computing that enables the coordination of resources and services not subject to centralized control. These resources are geographically dispersed, span multiple trust domains and are heterogenous. They can be dynamically contributed by different owner institutions, thus forming virtual pools accessible to users showing the appropriate credentials.

A key component of these systems is the Grid Information Service (GIS) [1] that offers functionalities as discovery of existence and characteristics of resources available in a certain moment for subsequent management or use. A precise and shared description of resources among information consumers and resource providers is necessary. This description should also be common to different Grid infrastructures in order to contribute to interoperability among them.

This document presents a description of core Grid resources at the conceptual level by defining an information model, that is an abstraction of the real world into constructs that can be represented in computer systems (e.g., objects, properties, behavior, and relationships). The proposed information model is not tied to any particular implementation and can be profitably used to exchange information among different knowledge domains. It can also be mapped on data models that are specific of GIS's. This description is called GLUE schema [2]. Other projects maintain additional documentation on mapping and usage experience [3, 4, 5, 6]. Among the related works, we mention [7].

#### 1.1 Conventions and Terminology

The UML class d[iagrams d](#page-25-0)escribin[g t](#page-25-0)he information model have at[tri](#page-25-0)butes in three different colors: black for attributes that are unmodified (U) with respect to the previous specification, blue for attributes that were introduced in GLUE Schema version 1.2 (N), green for attributes that are introduced in GLUE Schema version 1.3 (NN), red with smaller font for attributes that are deprecated (D). Attributes marked as deprecated are still part of schema, but should not be used as they will be removed in a future major revision of the GLUE schema.

Several entities have an attribute called UniqueID or LocalID. These attributes are opaque, in the sense that they MUST not be interpreted by the user or the system as having any meaning other than as an identifier. In particular there is no relationship between and ID and a network endpoint. As regards UniqueID, the suggestion is that they SHOULD be based on a DNS entry to assure global uniqueness. LocalID SHOULD instead be compatible with a DNS syntay, in the sense that they can be part of a DNS entry. Attributes which type is an enumeration of possible values are provided with an initial set in Appendix B. Updates can be found at the URL in [8].

Concerning the UML Class diagrams, dotted attribute names are related to a refinement of the design from previous GLUE Schema version. In GLUE Schema 1.2, the prefix was a different class containing the related attributes in the suffix. Such a design was used to isolate attributes of the same category (e.g., Status, P[olic](#page-19-0)y). The class was not related to a real [en](#page-25-0)tity with a UniqueID or LocalID. In this version, the classes have been merged in the entity to which they refer to. The class name has been kept for backwards compatibility and will likely to be removed in GLUE Schema major version. This change in this schema version is performed in order to improve the legibility of diagrams.

## <span id="page-3-0"></span>2 Core Entities

In this section, the core entities of the GLUE Schema are presented. They include the site concept (see Section 2.1) and an abstraction for the service concept (see Section 2.2). We also include the Computing Element and the Storage Element because of their relationship with the Site concept. In the major revision of the GLUE Schema they are expected to be a specialization of an higher level concept such as service or service group.

#### 2.1 Site

The site is an administrative concept used to aggregate a set of services and resources that are installed and managed by the same set of persons. It does not have any constraints as regards the Domain Name System (DNS) in the sense that multiple sites can be part of the same DNS domain or a single site can span multiple DNS domains.

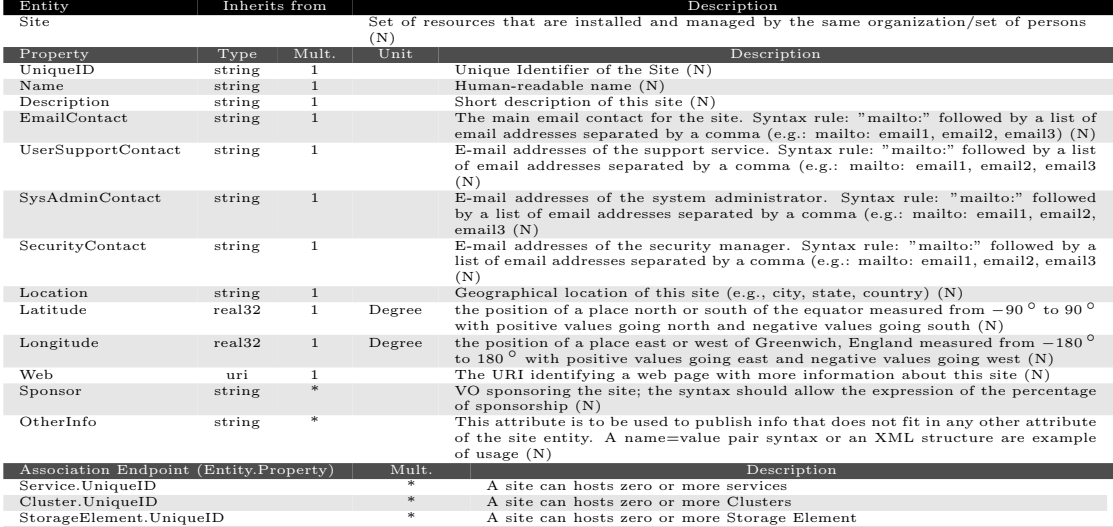

The contact information attributes are to be used by applications. Other contact information can be placed in the web concerning the site which URL is in the Web attribute. Other contact information that should be searchable can be placed in the OtherInfo attribute.

## 2.2 Service

The Service entity captures all the common attributes to Grid Services and should be used as a base entity for the creation of service-specific schemas.

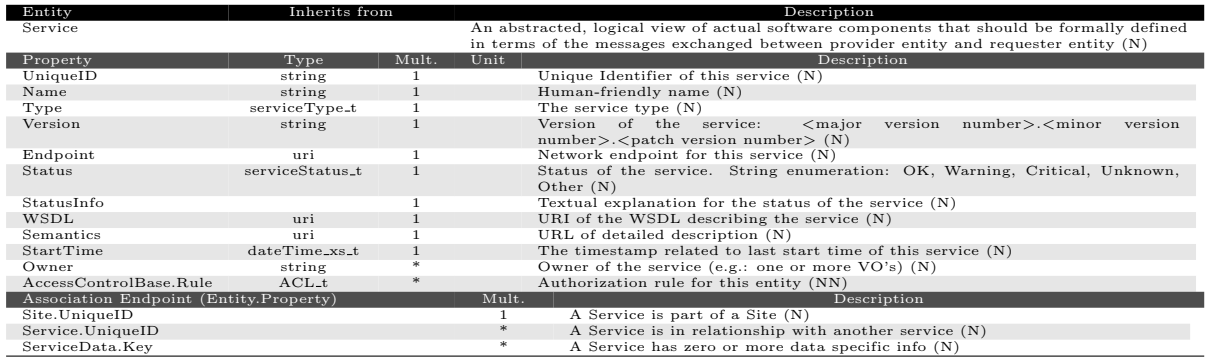

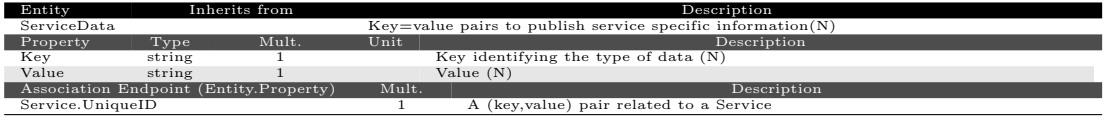

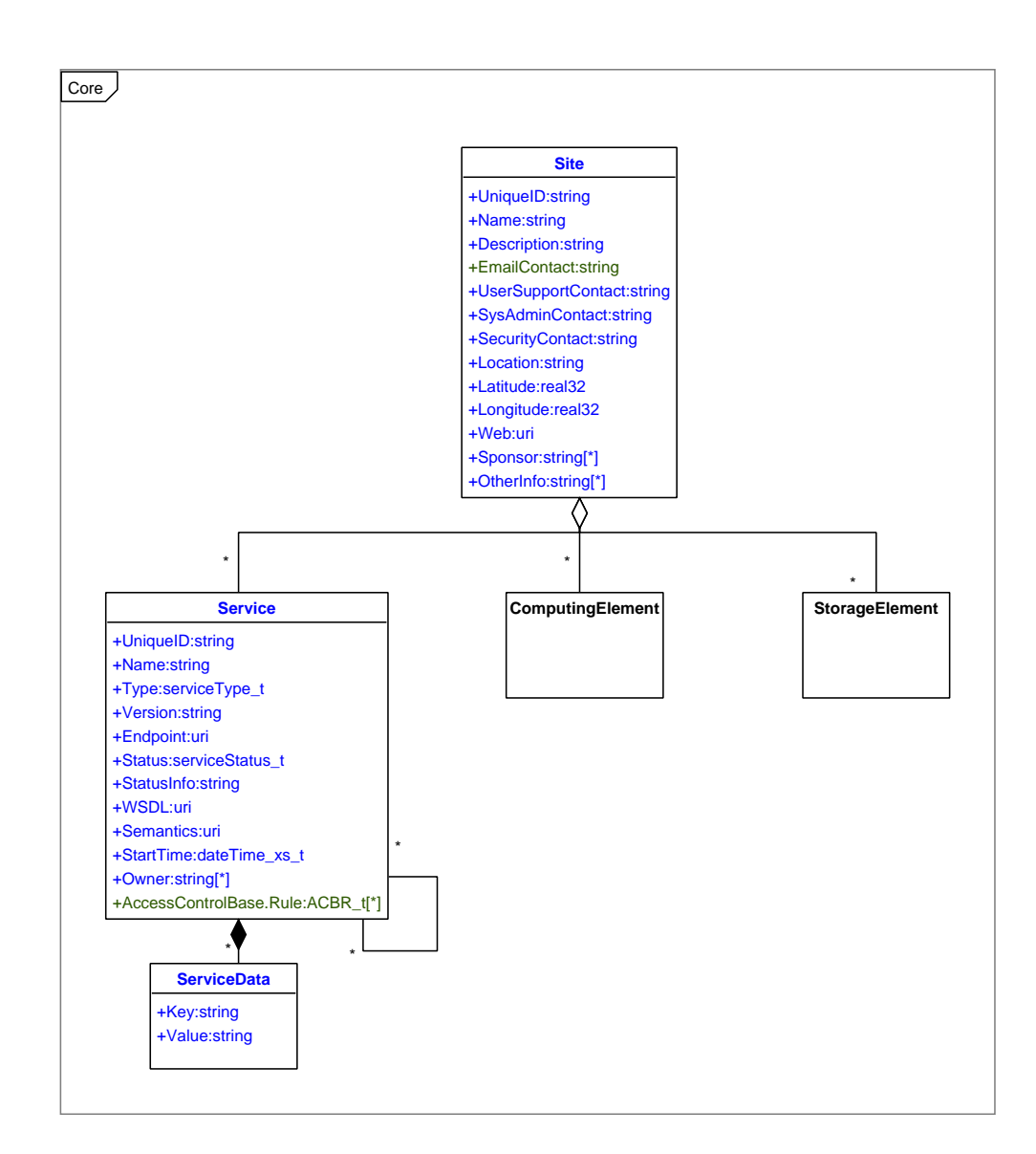

Figure 1: Core (black=unmodified, red=deprecated, blue=new in 1.2, green=new in 1.3)

<span id="page-6-0"></span>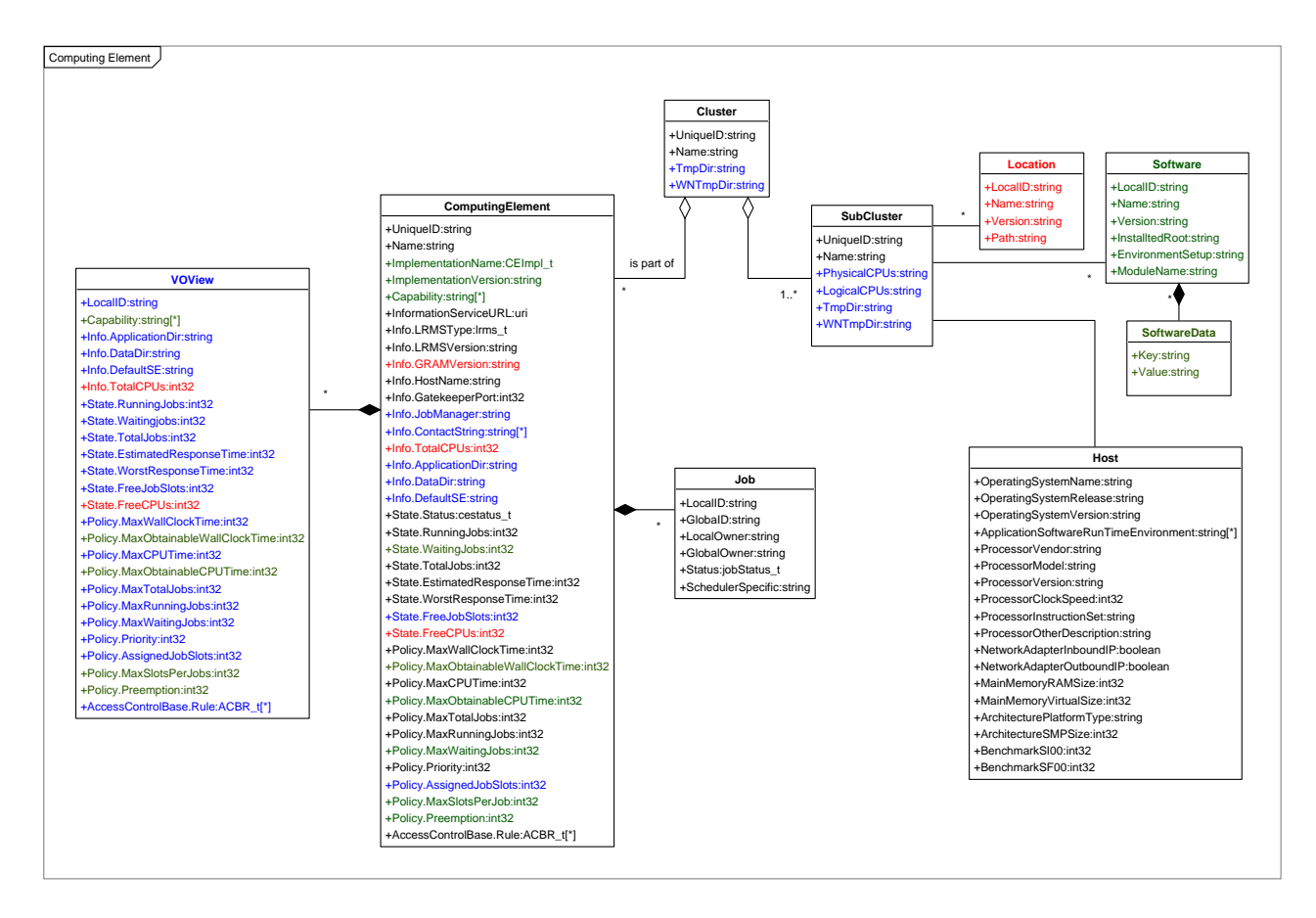

Figure 2: Computing Resources (black=unmodified, red=deprecated, blue=new in 1.2, green=new in 1.3)

## 3 Computing Resources

In this section, we present a model for an abstract view of computing resources at the Grid level. The Computing Element (CE) is a core concept of this model. It aims to describe the computing service that is offered to a group of users or to users or Virtual Organizations (VO).

Typically, computing resources are contributed to a Grid as set of machines locally managed by systems such as the Portable Batch System (PBS), Load Sharing Facility (LSF) or Condor. These systems offer different capabilities as regards flexibility in configuring and differentiating the access to the computing machines (i.e., worker nodes). All of them use queues to stage the requests and can have sets of policies associated. Moreover, they offer scheduling functionalities to impose the fair share of the resources against the set of requests.

The full set of features and policies for a given resource manager typically is much too large and complex to be represented in a reasonably compact schema. Furthermore, different batch systems have features which vary qualitatively. The aim of the GLUE schema is therefore to model these systems in a way which gives a reasonable description for most practical uses, and which is capable of being implemented for all supported systems. This inevitably means that in some ways the model will be inaccurate; the main goal is usability in practice for common configurations.

As a common abstraction, the Computing Element refers to the characteristics, resource set and policies

<span id="page-7-0"></span>of a single queue of the underlying management system. At the Grid level, computing capabilities appear as Computing Elements (each being a set of job slots to which policies and status information are associated) that are reachable from a specific network endpoint. As local resource managers can be configured to assign group-specific policies to queues, different groups of users can perceive the CE in different states. For example, a CE may show free job slots when jobs for a particular VO will not run due to a VO-specific quota, or conversely the EstimatedResponseTime may be non-zero even though jobs for some VOs would start immediately. In order to deal with this possibility, we need to model the different states for different groups of users (typically on a per-VO basis or at a finer grain). This is accomplished by the VOView entity reporting state information specific to a group or VO.

In order to understand when VOView related attributes should be considered instead of the CE ones, the AccessControlBase.Rule attribute should be considered (see Section B.1 for the syntax). When user credentials match the ones reported in the AccessControlBase.Rule, then the VOView attributes should be considered. The usage of such a feature should be carefully evaluated at deployment time because it may lead to situations where multiple VOView entities match the same set of user credentials. At the moment, there is no middleware support for signaling to the CE which VOView s[houl](#page-19-0)d be used for a certain job submission. As an example, in gLite the association is implicitly made by considering the first VOMS proxy FQAN to be matched in sequential order with the LCMAPS mapping rules.

Like all the attributes in the schema, AccessControlBase.Rule contains a description of a CE characteristic. Even if it is expected to be correct and automatic scheduling mechanisms may use it, it is unlikely that the CE will use the GLUE Schema to enforce its authorization policies (it is more likely the opposite, that the Schema content presents the content or configuration of other softwares on the CE). For this reason users should not take it as a guarantee of the described policies and system administrators should expect requests violating the posted limits and enforce them through other mechanisms (e.g., unlisted users normally will have their requests refused).

The attributes ApplicationDir, DataDir and DefaultSE present in both the CE and VOView entities are intended to support common usage in both LCG and OSG. The first two are used for VO-specific areas shared by all WNs which are used for application software and temporary data files respectively. The third is to specify a default Storage Element for output files in the case that a job does not choose an SE explicitly; this will usually be one of the SEs specified in the CESEBind (see section 5). Finally, the attributes which previously had names referring to CPUs are migrated to names referring to JobSlots, as this is clearer and is likely to cause less confusion (many systems run more than one job per CPU concurrently).

A SubCluster refers to a disjoint set of hosts classified by homogeneity and provides a summary description of them A Cluster can be considered an aggregation of a set of SubCl[us](#page-17-0)ters and a set of Computing Elements.

#### 3.1 Cluster

A cluster is an aggregation entity for representing a complex computing resource in terms of the SubCluster and Computing Element entities. A cluster is a heterogeneous set of resources (computers belonging to the same cluster may have different CPU, RAM and even different OS), while a SubCluster is an homogeneous one (see Section 3.3).

<span id="page-8-0"></span>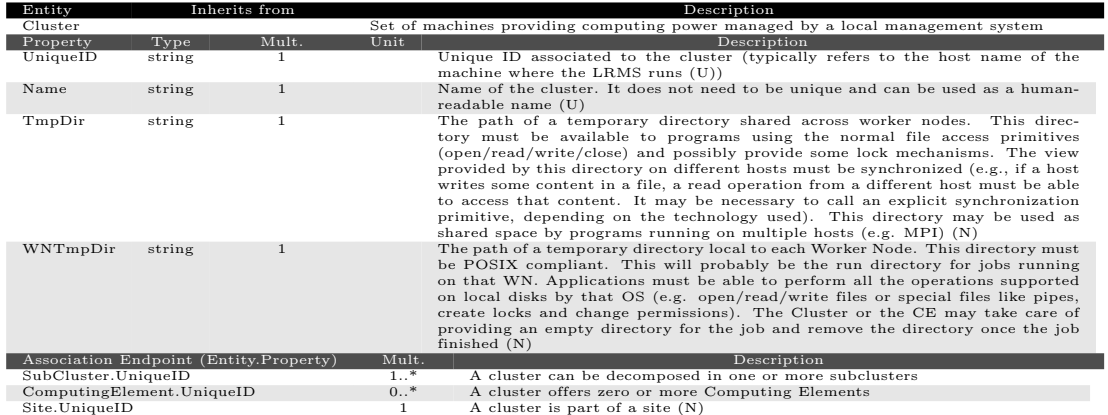

### 3.2 Computing Element

A Computing Element is the common Grid abstraction for a queue of a system managing computing resources. The CE has associated a description of its static characteristics (Info), a status changing frequently (State), a general use policy (Policy), a set of authorized users or groups (AccessControlBase), group-specific attribute values (VOViews) and jobs running on it (Jobs). The entities Info, State, Policy and AccessControlBase present in the previous GLUE Schema version have been merged into the Computing Element. For backwards compatibility, the entity name is included in the attribute name in order to enable the maintenance of a consistent mapping onto concrete data models.

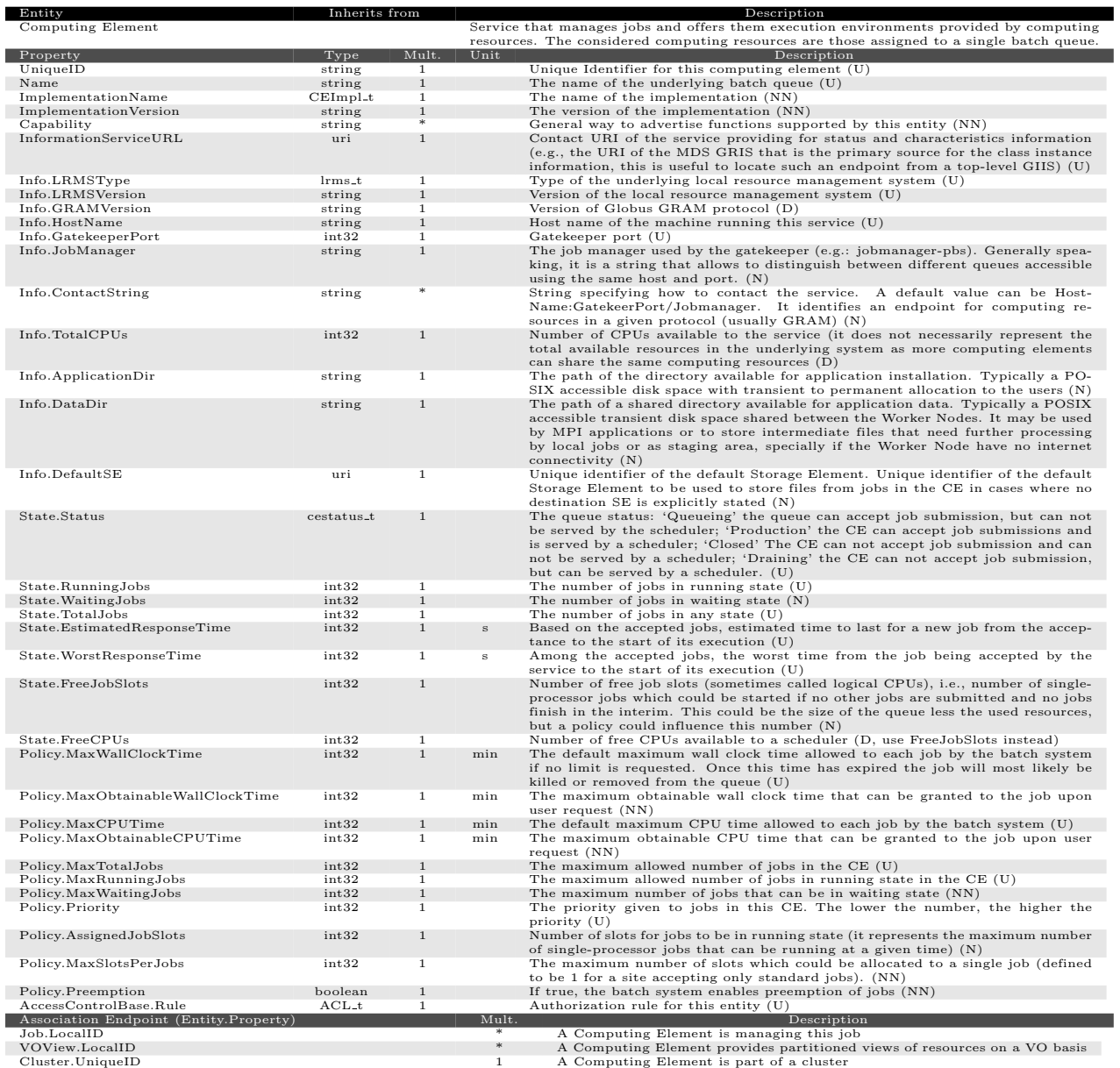

<span id="page-10-0"></span>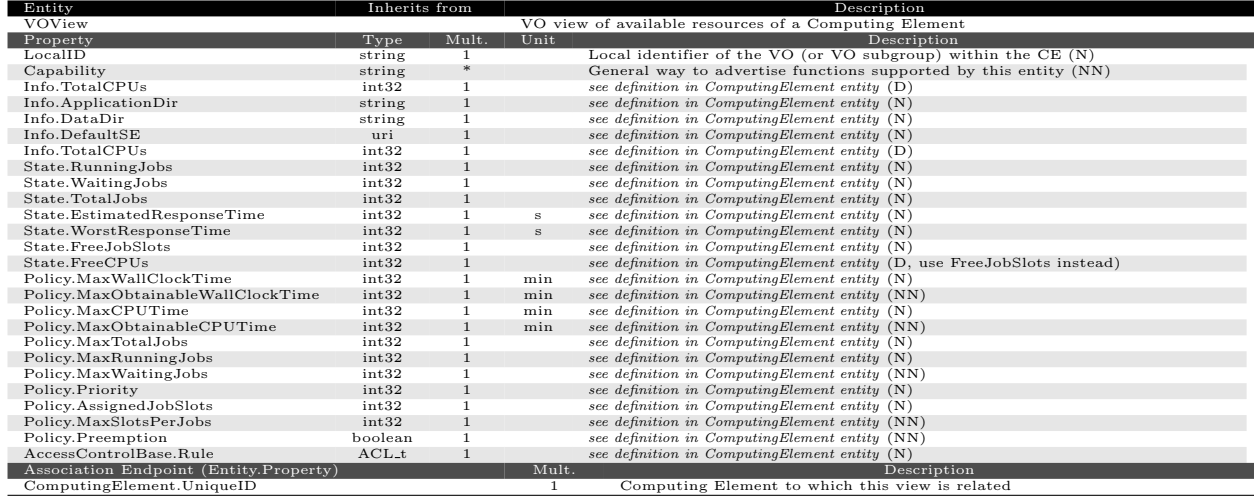

As regards the ApplicationDir and DataDir attributes, it should be considered that the view provided by these directories on different hosts must be synchronized. For instance, when a host writes some content in a file, a read operation from a different host must be able to access that content. It may be necessary to call an explicit synchronization primitive, depending on the used technology. As regards ApplicationDir, the CE may provide differentiated privileges, that allow read/write to a VO's software managers and read-only access to the other users of the VO (suggested extra feature).

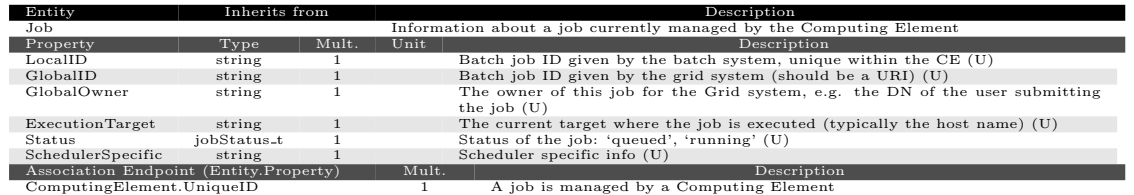

#### 3.3 SubCluster

The SubCluster entity provides details of the machines that offer execution environments to jobs. It refers to a homogeneous set of hosts as regards the selected attributes. The set of attributes that are used for the summary description are present in the Host entity (see Fig. 2). This has not to be confused with the Host entity in Figure 7 of Section C. The separation is made in order to differentiate matchmaking-related attributes from the monitoring-related ones. Moreover, for backwards compatibility the two entities have the same name (this overlapping can be resolved during a major revision of the schema). A Software entity has been added in order to provide a mechanism to describe w[hat](#page-6-0) software packages are available in the worker nodes part of [th](#page-21-0)e SubClus[ter](#page-21-0). This new entity replaces the one for Location.

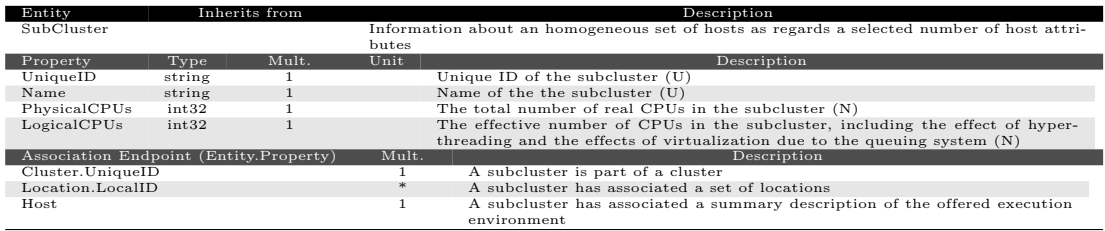

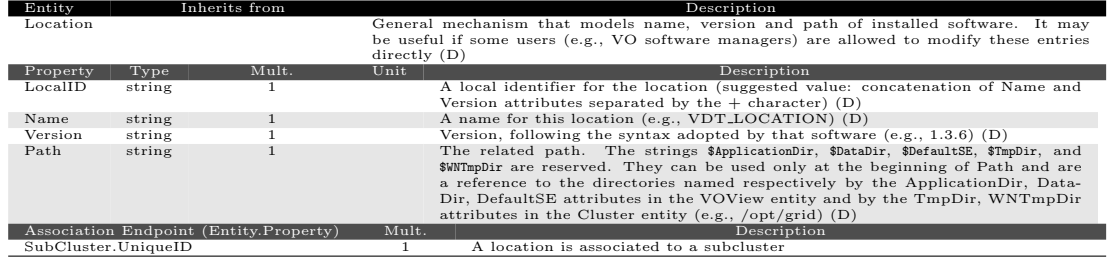

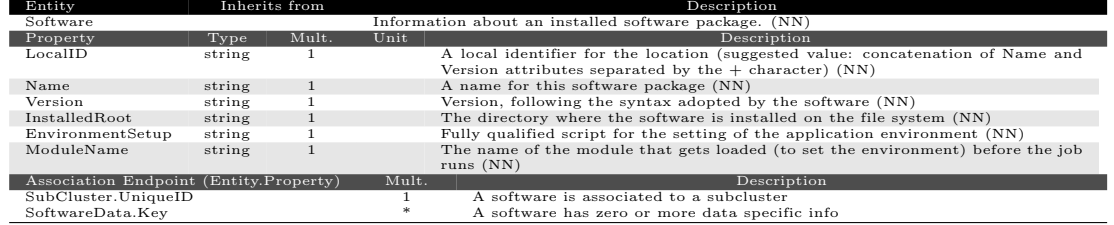

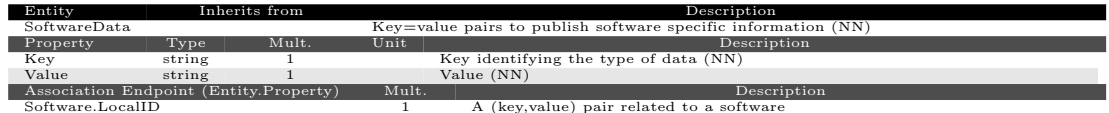

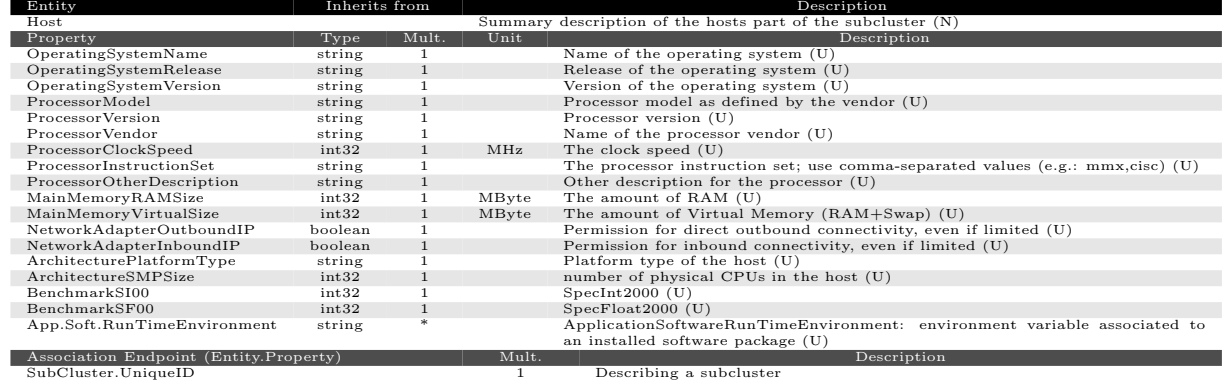

For measuring the attributes related to the operating system (i.e., name, release and version), we provide a recommendation for Linux-related environments. We suggest to rely on the commands related to the Linux Standard Base (LSB) specification<sup>[9]</sup>. In particular, we propose to use the command 1sb release -d and to extract the output as follows: the name is given by the content between Description: and Release (or release); the release is given by the content between Release (or release) and the open parenthesis (; the version is given by the content between the character ( and the parentheses ). For instance, if the output of the command /usr/bin/lsb\_rele[as](#page-25-0)e -d is Description: Fedora Core release 4 (Stentz), then the operating system related attributes should be filled as follows: GlueHostOperatingSystemName: Fedora Core, GlueHostOperatingSystemRelease: 4 and GlueHostOperatingSystemVersion: Stentz.

## <span id="page-12-0"></span>4 Storage Resources

In this section, we present a model for abstracting storage resources. Storage resources contributed to a Grid system can vary from simple disk servers managed via GridFTP to complex massive storage systems managed via SRM. These resources can be managed by different services, each of theme taking care of a certain management aspect (e.g., data access, quota management or space management).

The Storage Element (SE) is the core concept of this model and identifies the group of services responsible for the storage resource. At the virtual level, the storage resource is abstracted using the concept of Storage Area that can be made accessible to groups of users or VOs by using the AccessControlBase.Rule attribute (see Section B.1 for the syntax). The entities AccessProtocol and ControlProtocol are used to publish endpoints of protocols related to the storage resource.

The Capability attribute present in StorageArea, AccessProtocol and ControlProtocol is meant to publish implementation specific hints to the client. It can be used to publish key/value pairs. It is suggested that such pairs be p[ublish](#page-19-0)ed as multi-valued strings of the form  $k_i = v_i$  where  $k_i$  is a key string (which obviously may not contain the character '='), and  $v_i$  is the value string. The order of the key/value strings thus does not matter. See the following example:

```
Capability: ServerTCPBufferSize=10240
Capability: NetworkType=OPN
Capability: RFC1323Support=WindowScale,RTTM,PAWS
```
A Grid middleware or a Grid infrastructure can define its own capabilities. They should be documented to enhance interoperability and prevent collision (i.e., same key used with different semantics).

#### 4.1 Storage Element

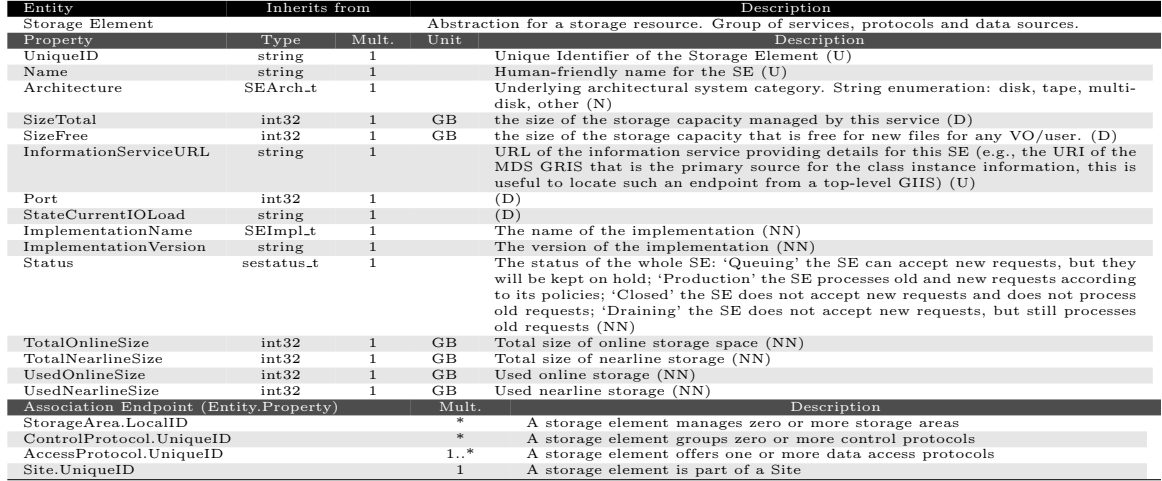

<span id="page-13-0"></span>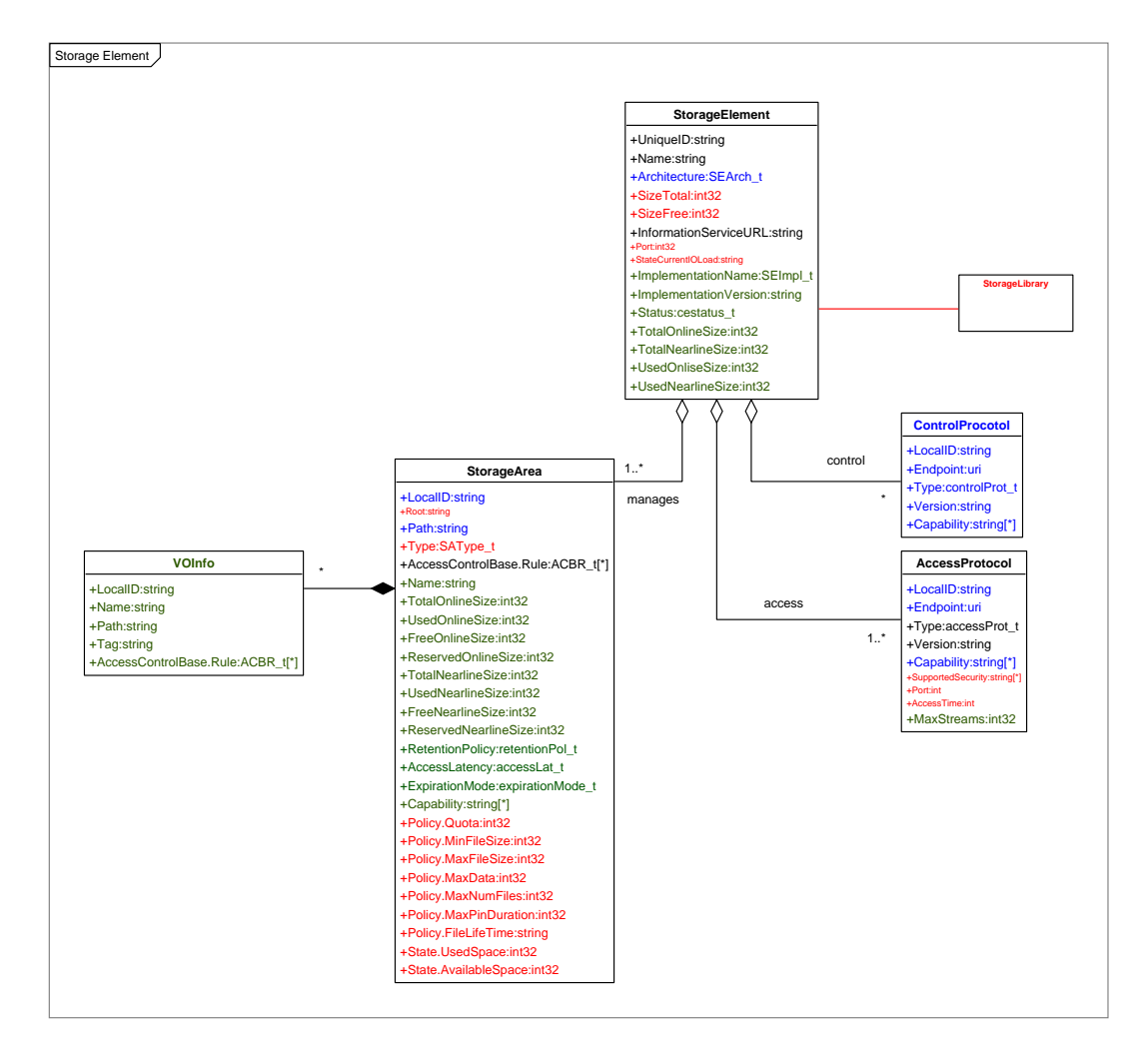

Figure 3: Storage Resources (black=unmodified, red=deprecated, blue=new in 1.2, green=new in 1.3)

## 4.2 Storage Area

The storage area is a logical portion of storage extent assigned to a VO. Storage areas can overlap the same physical space, thus having contention over the free space among different VO's.

<span id="page-14-0"></span>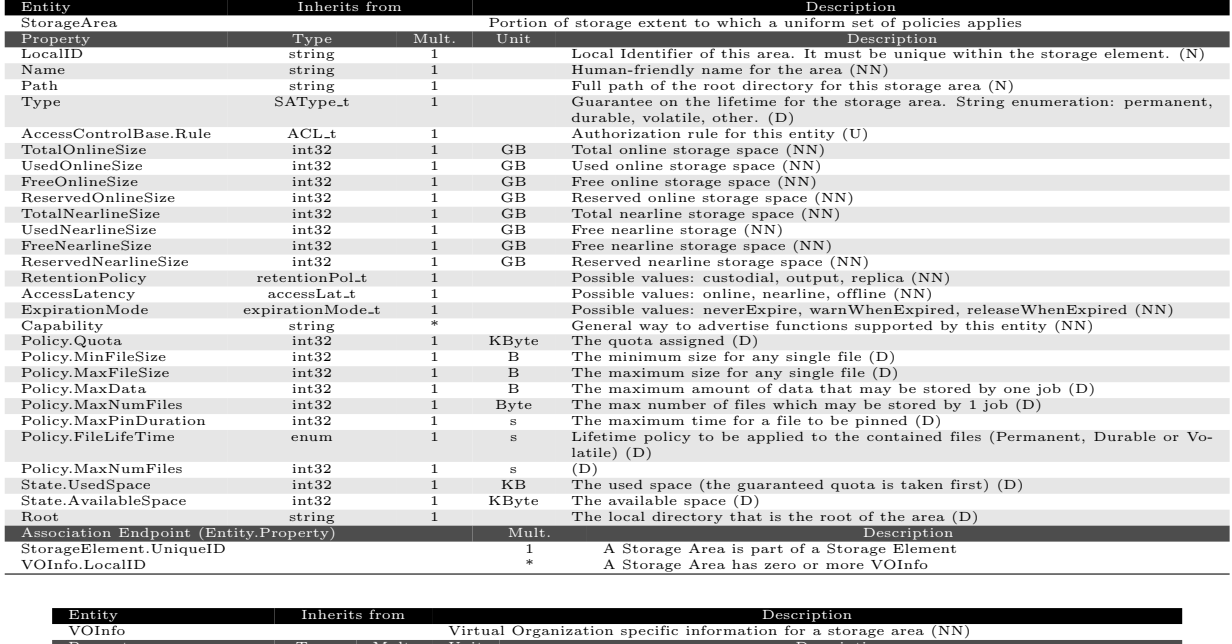

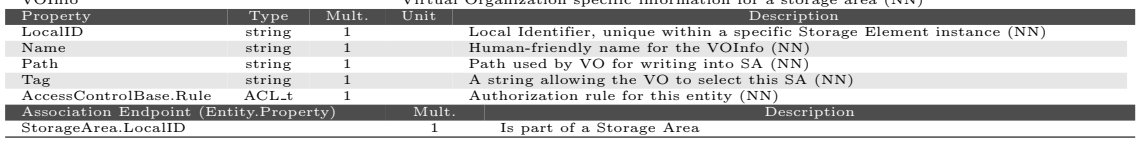

#### 4.3 Access Protocol

The AccessProtocol describes allowed ways to transfer files to and from an SE. Currently this includes gridftp, rfio (an HEP-specific protocol), and file which implies direct posix access, e.g. with NFS or AFS. The protocol is defined by its Type, which has an enumerated list of allowed values. The main attributes are the endpoint and the protocol version (note that in principle an SE could have multiple AccessProtocol objects for different versions of the same protocol).

In addition there is a multi-valued string called "Capability" which can be used to identify particular features, for example that a GridFTP server supports particular operations or that access is read-only. These values are not defined by the schema but would typically be defined across a grid project, and may in practice be agreed between projects. This usage is similar to the RunTimeEnvironment attribute for the CE.

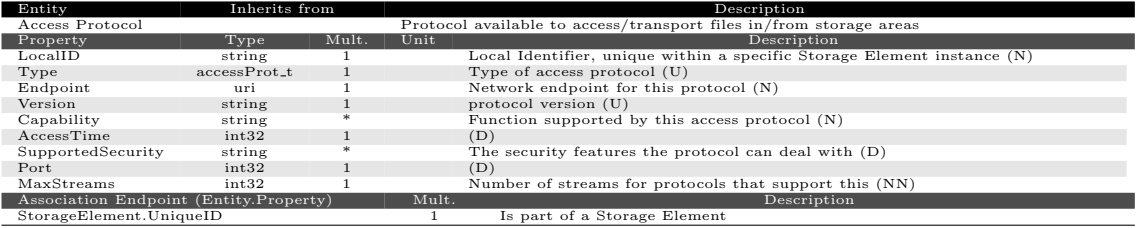

## 4.4 Control Protocol

The ControlProtocol is similar to the AccessProtocol, but orthogonal to it. Current protocols include srm and classic, although the latter is not a protocol as such but indicates that no control operations are supported and files should simply be read and written directly. Again an SE might support multiple versions of the same control protocol. There is again a Capability attribute which might be used to identify features like file pinning or advance reservation of space.

<span id="page-15-0"></span>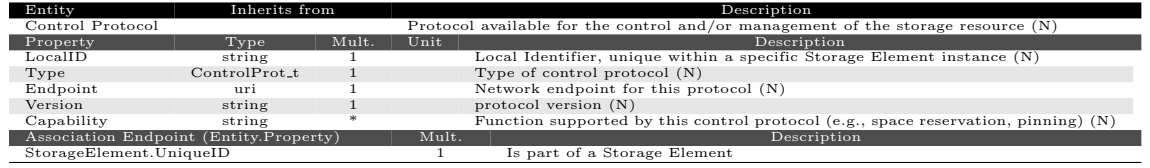

## 4.5 Storage Library

The storage library is deprecated and only the main entity is described. The file system is described in Section C

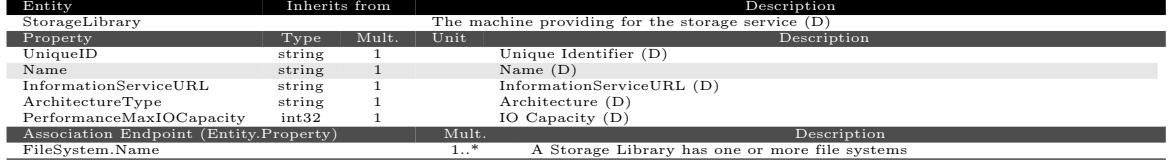

### 4.6 SRM-based SE Profile

In this section, we explain how the GLUE Schema for the Storage Element should be used in case of an SRM-based SE. (TO BE ADDED)

### 4.7 GridFTP-based Profile

In this section, we explain how the GLUE Schema for the Storage Element should be used in case of an GridFTP-based SE (where GridFTP is used also for basic management of the SE). (TO BE ADDED)

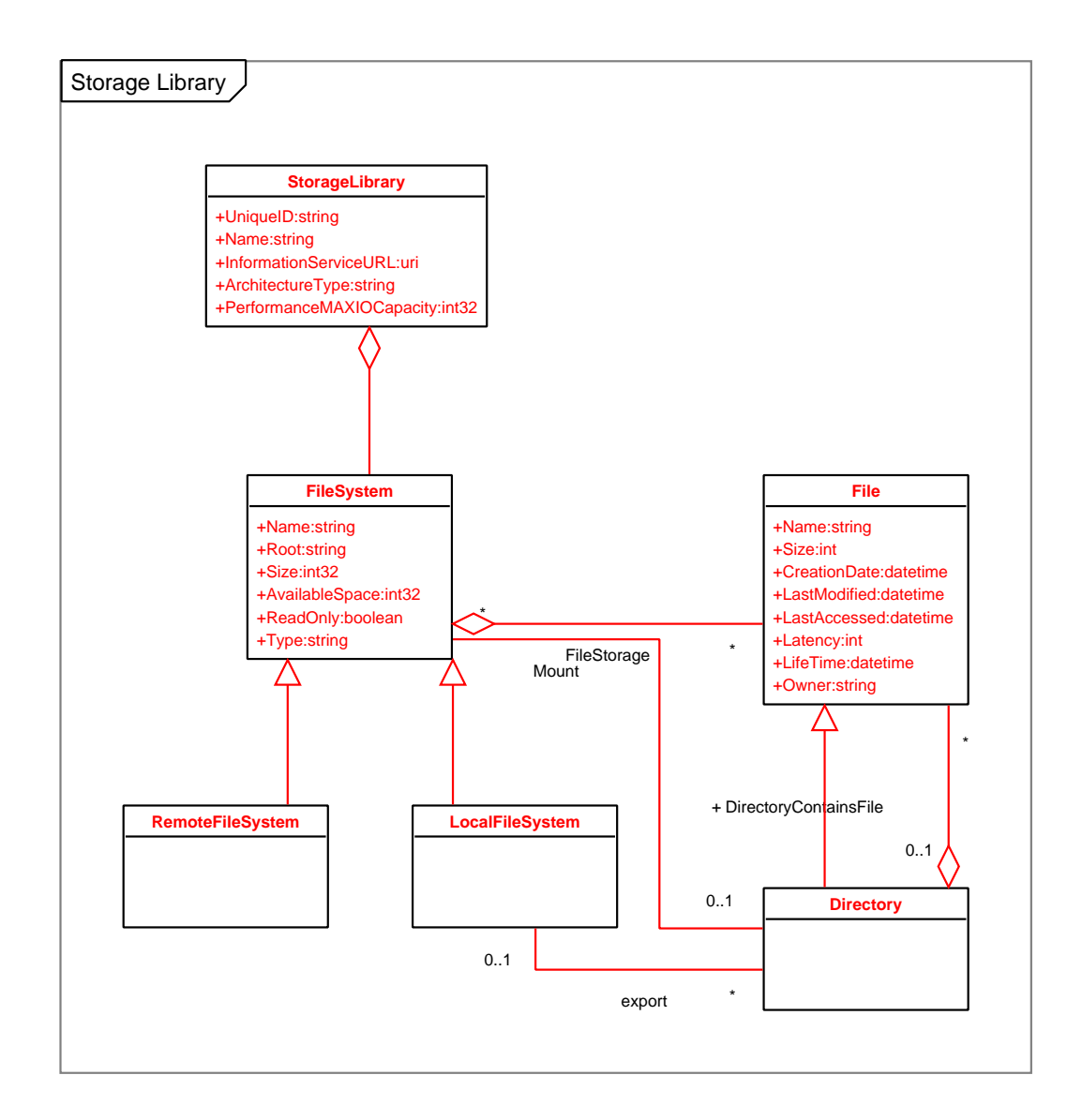

Figure 4: Storage Library (black=unmodified, red=deprecated, blue=new in 1.2, green=new in 1.3)

<span id="page-17-0"></span>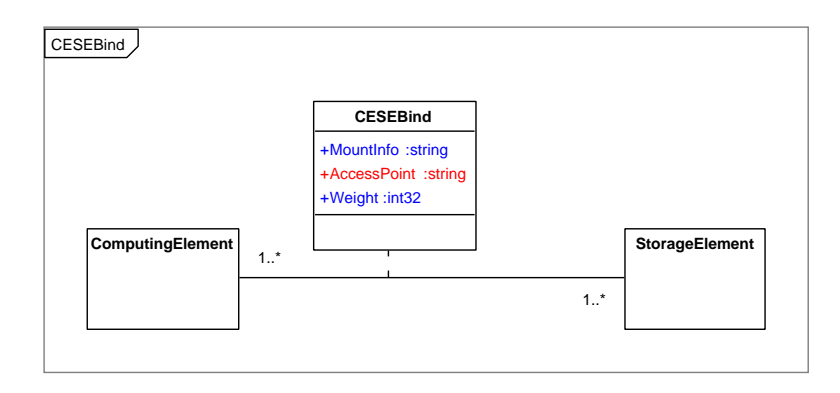

Figure 5: CE and SE relationship (black=unmodified, red=deprecated, blue=new in 1.2, green=new in 1.3)

## 5 Computing and Storage relationship

Computing and Storage Elements may have relationships implied by the presence of a shared file system (e.g., NFS-mount). Moreover, it is desirable to be able to express a preference relationship among them. Both type of relationships are useful to be discovered from the GIS, since they can be used during Grid-level scheduling. These relationships are intended to be captured by the CESEBind concept. Unfortunately this was designed some time ago and several problems have since come to light; this area will be addressed in the next major schema revision.

At present several points need to be borne in mind. The CESEBind relation (also known as a "close SE") has traditionally been used in three separate ways: as a way of choosing a CE based on proximity to input files, as a default place to store output files, and as a representation of shared authorisation between CE and SE for rfio and NFS access - with a mount point (AccessPoint) attribute included for the latter.

The first use was intended to be replaced in the longer term by dynamic network monitoring, but this has so far not appeared so this remains the main way to schedule jobs on the basis of fast access to input files. Close SEs should therefore be specified on this basis, and hence may include SEs at different sites if a sufficiently fast network connection is available.

The second use is now largely superseded by the explicit DefaultSE attribute in the CE and VOView objects. However, if the default SE is unusable for some reason, other SEs listed in the CESEBind would still be a good choice as a fallback on the basis of fast access.

The third use, direct file access via NFS mounts, is problematic for various reasons and has been dropped by LCG for the time being. The current schema can be used with some limitations, but if continued support for NFS mounts is required a more elaborate schema will be needed. There is no explicit representation of "local" access for e.g. rfio.

There are also two technical issues to be aware of. One is that in the past the AccessPoint in the CESEBind was required for "classic" SEs even without an NFS mount, because it was also used to specify the storage area on the SE. This schema revision removes this requirement by introducing the new SAPath attribute in the SE information, which gives the full file path of the storage area, as opposed to the old SARoot which only contained the VO-specific part.

The second point is that the CESEBind is generally published with the CE information. Within a site this is not generally a problem, but in some cases it may be desirable to specify relations between CEs and SEs at different sites, and in this case the relation will be under the control of the site running the CE. It is also usually true that if the CE is down the CESEBind will not be published, and conversely that if the SE is down and the CE is not the CESEBind will still be present, which may represent a degree of inconsistency.

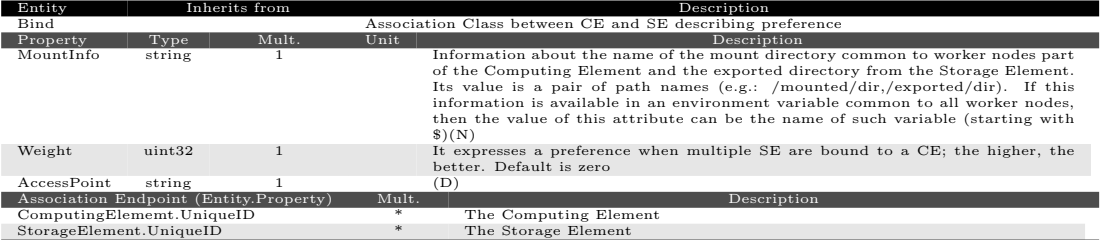

## <span id="page-19-0"></span>6 Change Log

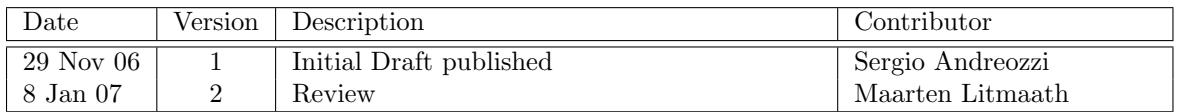

## 6.1 To Do

1. definitions: TotalOnlineSize and TotalNearlineSize

# A Description of the template

In order to enrich the UML Class Diagrams with additional information, additional tables are associated to each defined class. The structure of each table contains three parts. The first part (1) refers to the whole entity and presents the entity name, the entity from which it inherits (if any) and the description of what the entity is. The second part (2) refers to the attributes that are defined in the UML Class diagram; for each of them, the following properties are described: the attribute name as defined in the UML Class diagram, the data type as defined in B, the multiplicity concerning how many values for the attribute are allowed (\* means zero or more), the unit of measurement and the attribute description with a letter specifying the status of the attribute as regards the previous schema version (N for new, U for unmodified and D for deprecated). The third part (3) refers to the associations (association, composition, aggregation or association class) that the class may hold with other classes. For each association, the associated class endpoint is described in terms of the endpoint name, the multiplicity (i.e., the number of instances of the associated class that are allowed) and a description. This is the template as described above:

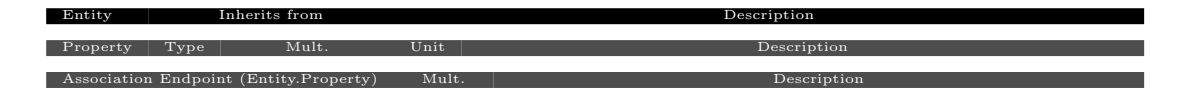

## B Datatypes

In Figure 6, the set of datatypes that are used in this information model are presented. The dateTime\_xs\_t is a timestamp compliant to the XML Schema definition [10]. Where clearly stated, refers to [8] for the complete set of values for the enumeration.

## B.1 [AC](#page-20-0)BR\_t

The type ACBR t is defined as follows: <PREFIX>: <SNC>. B[oth](#page-25-0)  $i$ PREFIX $j$  and  $i$ SNC $j$  are strings [co](#page-25-0)ntaining no colons and no whitespace. Three types of prefix are already reserved:

VO to express a VO name

VOMS to express a VOMS fully qualified attribute name

SC to express a service class

Example of valid values: VO:atlas. Example of not valid values: VO : atlas, VO : cms, VOMS:/atlas/Role=sys:admin.

<span id="page-20-0"></span>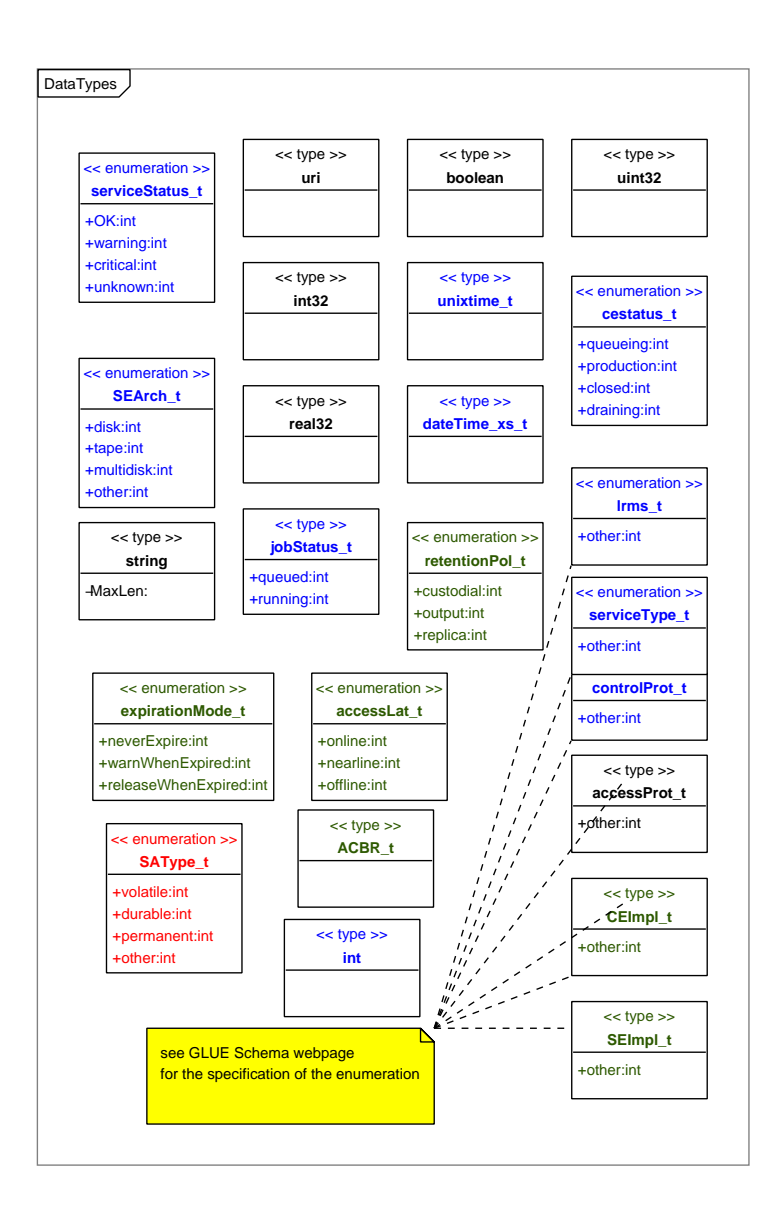

Figure 6: Datatypes (black=unmodified, red=deprecated, blue=new in 1.2, green=new in 1.3)

<span id="page-21-0"></span>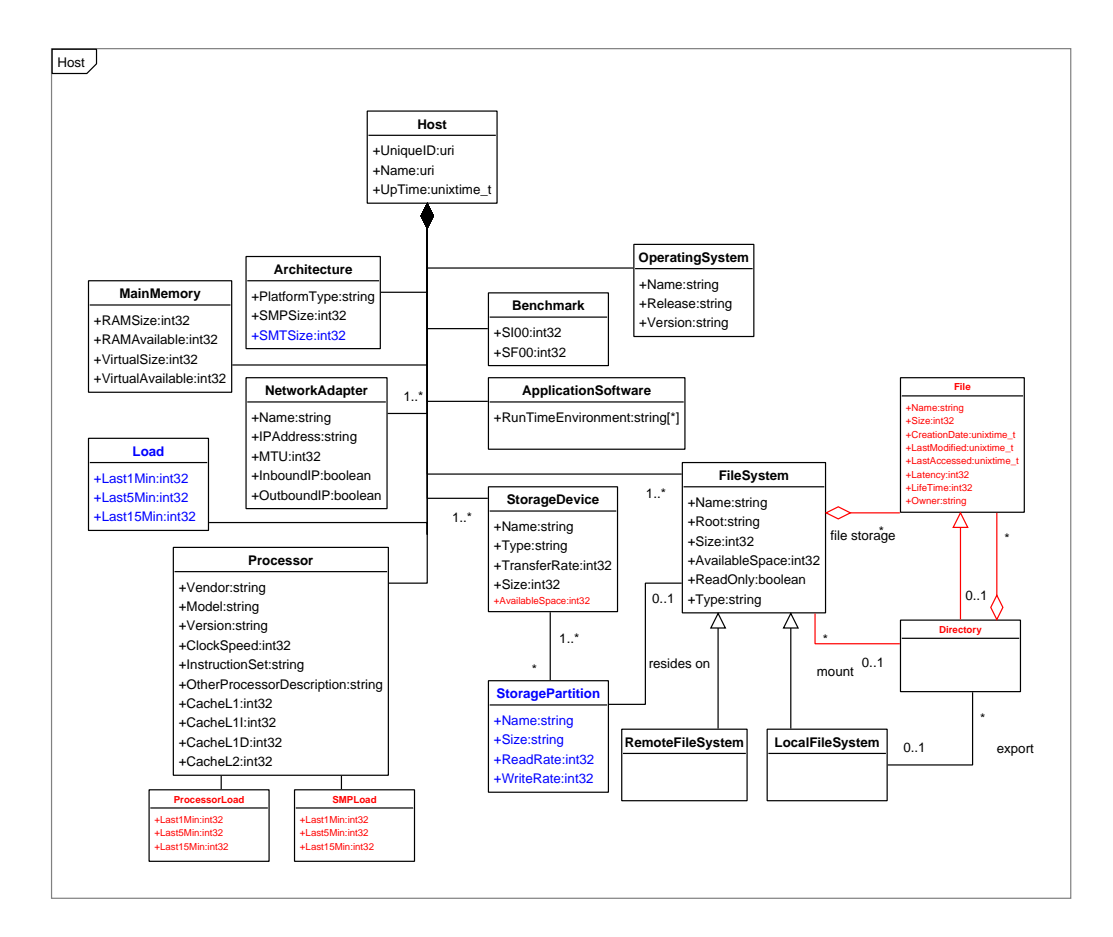

Figure 7: Host (black=unmodified, red=deprecated, blue=new in 1.2, green=new in 1.3)

## C Host

This section provides the modeling of a generic host entity. This entity has been decoupled from the generic CE/Cluster/SubCluster hierarchy as the former is mainly used for functional monitoring while the latter is used mainly for matchmaking.

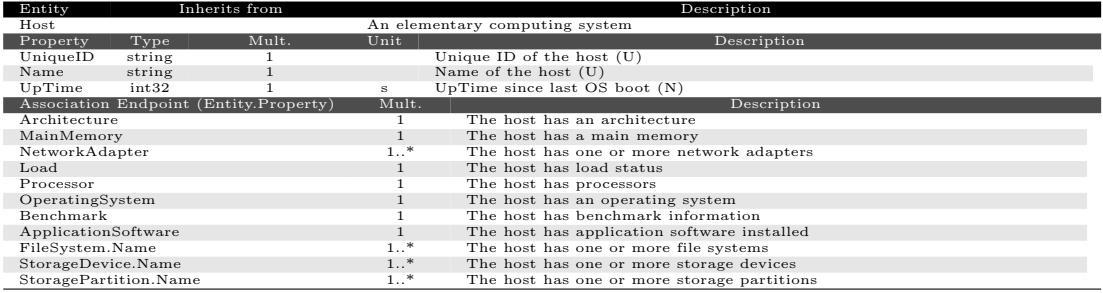

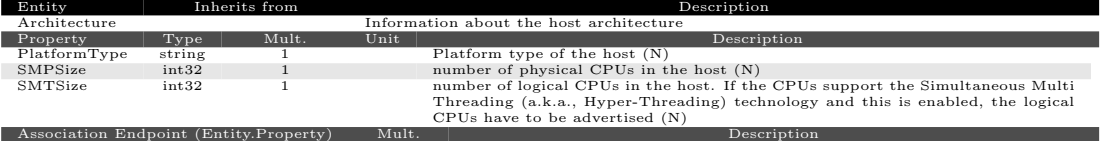

Association Endpoint (Entity.Property) Mult. Description<br>
Host.UniqueID 1 Architecture information for an host

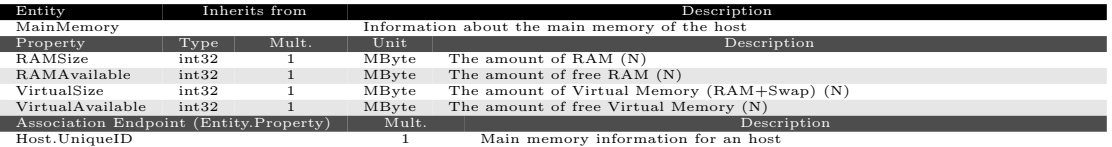

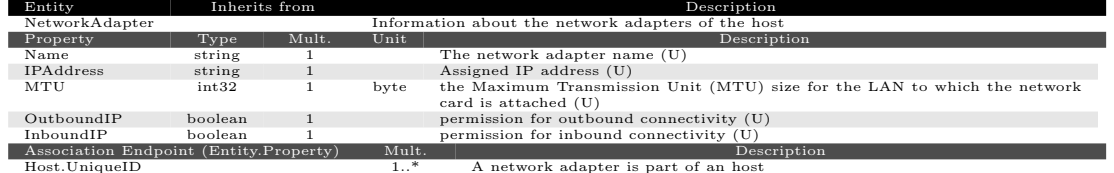

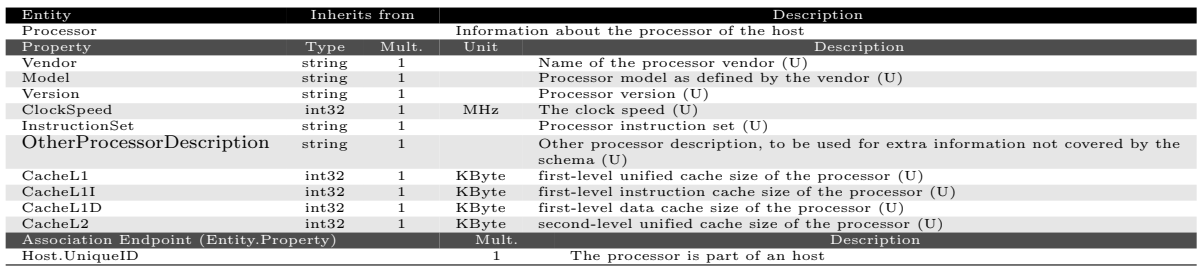

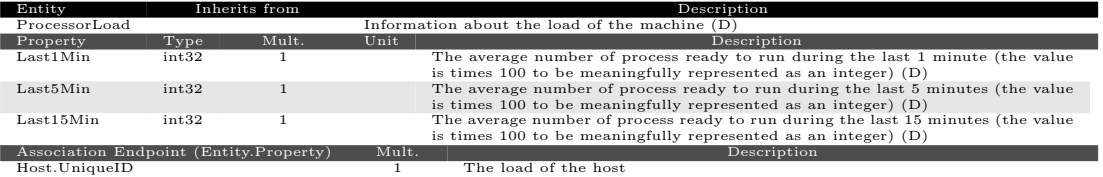

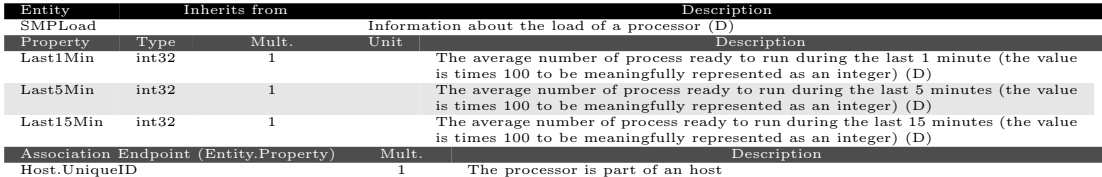

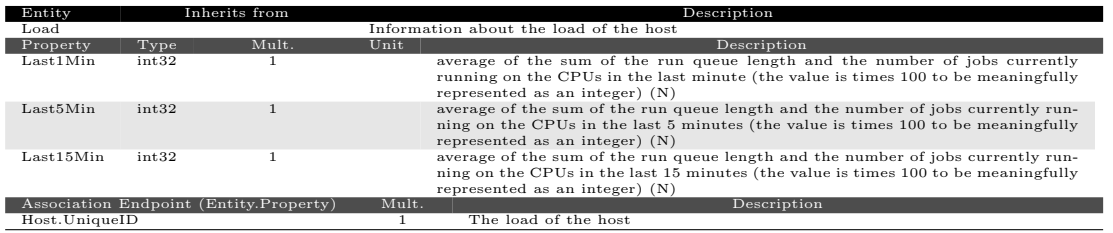

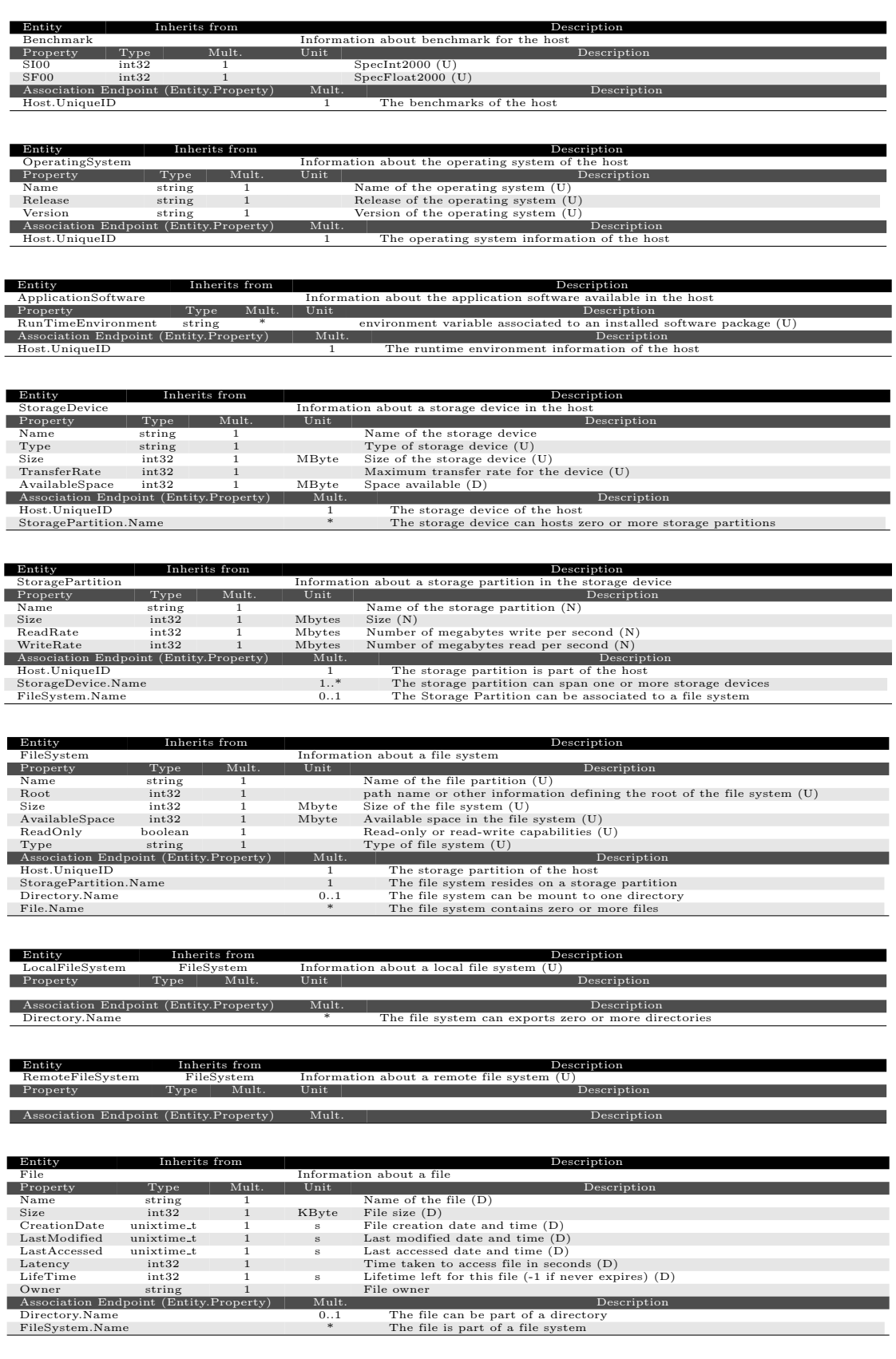

![](_page_24_Picture_46.jpeg)

## <span id="page-25-0"></span>References

- [1] K. Czajkowski, S. Fitzgerald, I. Foster, and C. Kesselman. Grid Information Services for distributed resource sharing. In IEEE Press, editor, Tenth IEEE International Symposium on High-Performance Distributed Computing (HPDC-10), Aug 2001.
- [2] GLUE Schema collaboration. The GLUE Schema homepage. http://infnforge.cnaf.infn.it/glueinfomodel/.
- [3] The Globus Alliance. Glue Schema page. http://www.globus.org/mds/glueschemalink.html.
- [4] LHC Computing Grid. LCG 2 Information Reference. http://grid-deployment.web.cern.ch/griddeployment//documentation/public/gis/InformationModel /html/InformationModel /index.html.
- [5] M. Mambelli and the Grid2003 Project. Grid3 information directory schema, Sep 2003. http://www.ivdgl.org/documents/document server/ show docs.php?series=grid3&category=tech&id=765.
- [6] S. Burke, L. Field, M. Litmaath, D. Smith, J. Casey, J.P. Baud, and J. Templon. LCG Proposal for a Minor Upgrade to the GLUE Schema, Jan 2005. http://infnforge.cnaf.infn.it/docman/view.php/9/72/GLUE%20proposal%20final.doc.
- [7] B. K´onya. The NorduGrid/ARC Information System technical description and reference manual. http://cvs.nordugrid.org/cgi-bin/cvsweb/∼checkout∼/nordugrid/doc/ informationsystem/arc infosys.pdf?content-type=application/pdf.
- [8] GLUE schema, datatypes definition. http://infnforge.cnaf.infn.it/glueinfomodel/index.php/Spec/V12.
- [9] Linux Standard Base Specification. http://www.linuxbase.org/.
- [10] P.V. Biron and A. Malhotra. XML Schema Part 2: Datatypes Second Edition, 2004. W3C Recommendation 28 October 2004, http://www.w3.org/TR/xmlschema2/ $\sharp$ dateTime.